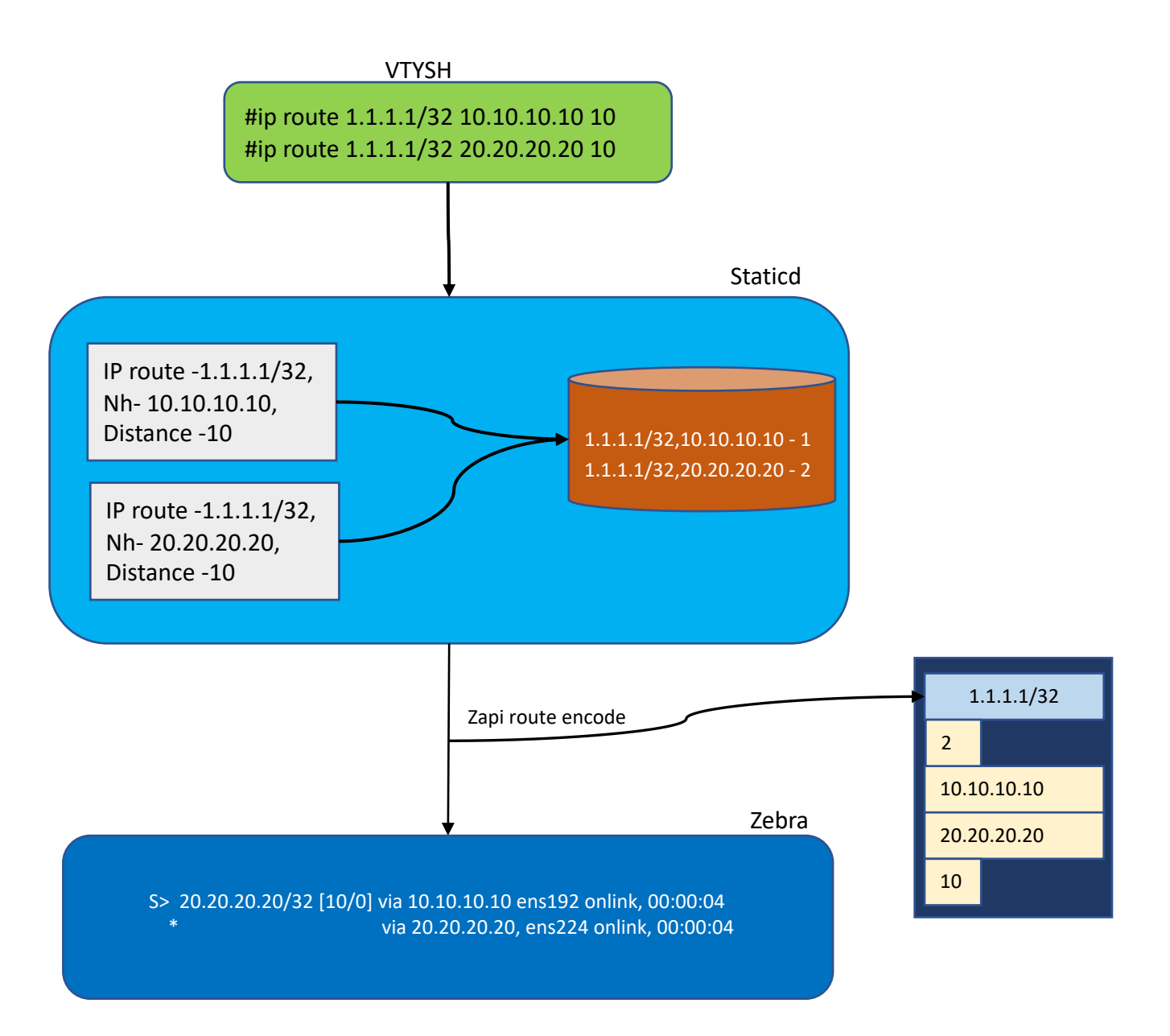

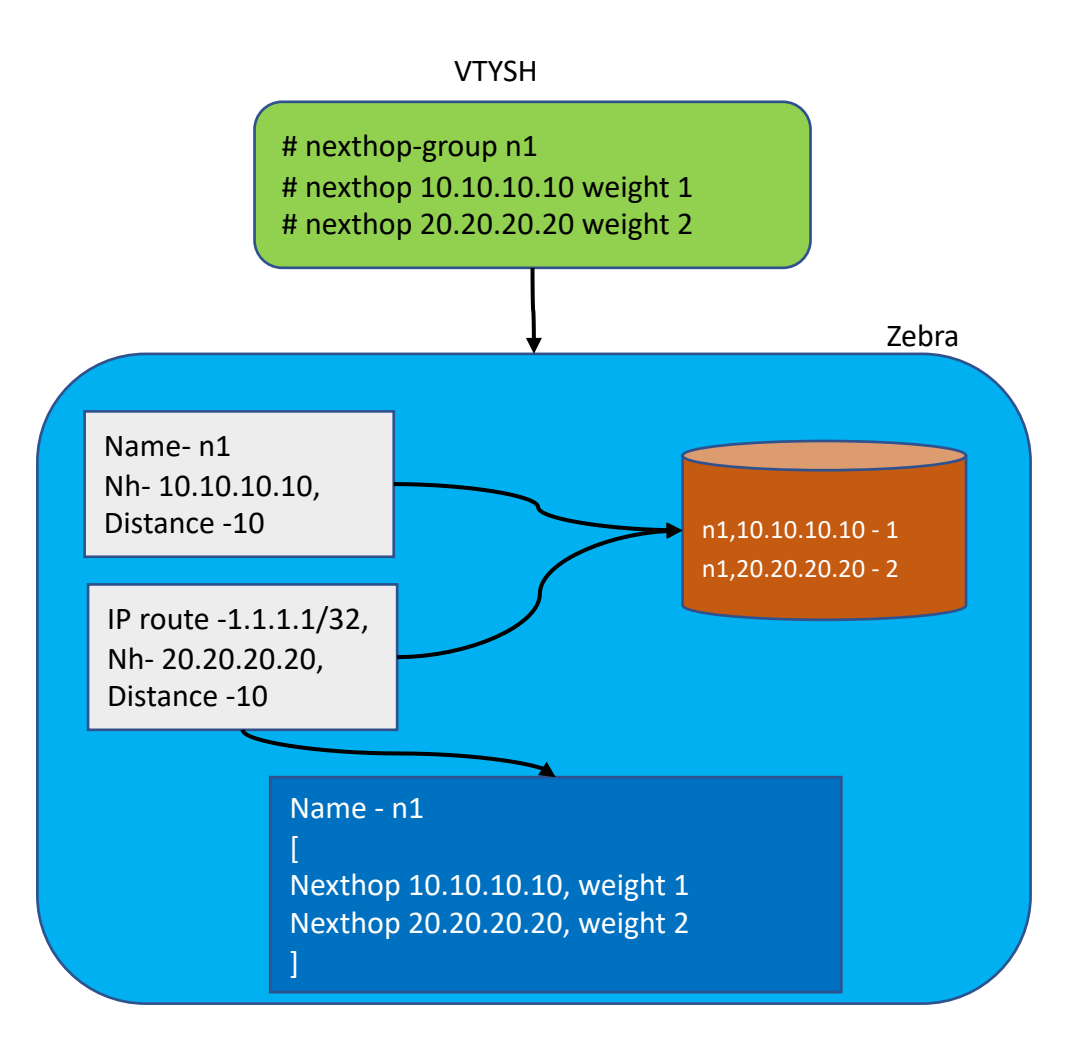

```
> print frr-nexthop
module: frr-nexthop
 +--rw frr-nexthop-group
    +--rw nexthop-group* [name]
       +--rw name
                             string
        +--rw frr-nexthops
          +--rw nexthops* [nexthop-id]
             +--rw nexthop-id
                                        uint32
             +--rw nh-type
                                        nexthop-type
                                        frr-vrf:vrf-ref
             +--rw vrf?+--rw gateway?
                                        gateway-address
             +--rw gateway-interface
               +--rw gateway?
                                   gateway-address
               +--rw interface? frr-interface:interface-ref
               +--rw onlink?
                                   boolean <false>
             +--rw interface?
                                        frr-interface:interface-ref
                                        blackhole-type
             +--rw bh-type?
             +--rw mpls-label-stack
                +--rw entry* [id]
                   +--rw id
                                          uint8
                   +--rw label?
                                          ietf-routing-types:mpls-label
                   +--rw ttl?
                                          uint8
                                          uint8
                   +--rw traffic-class?
             +--rw weight?
                                        uint8
```
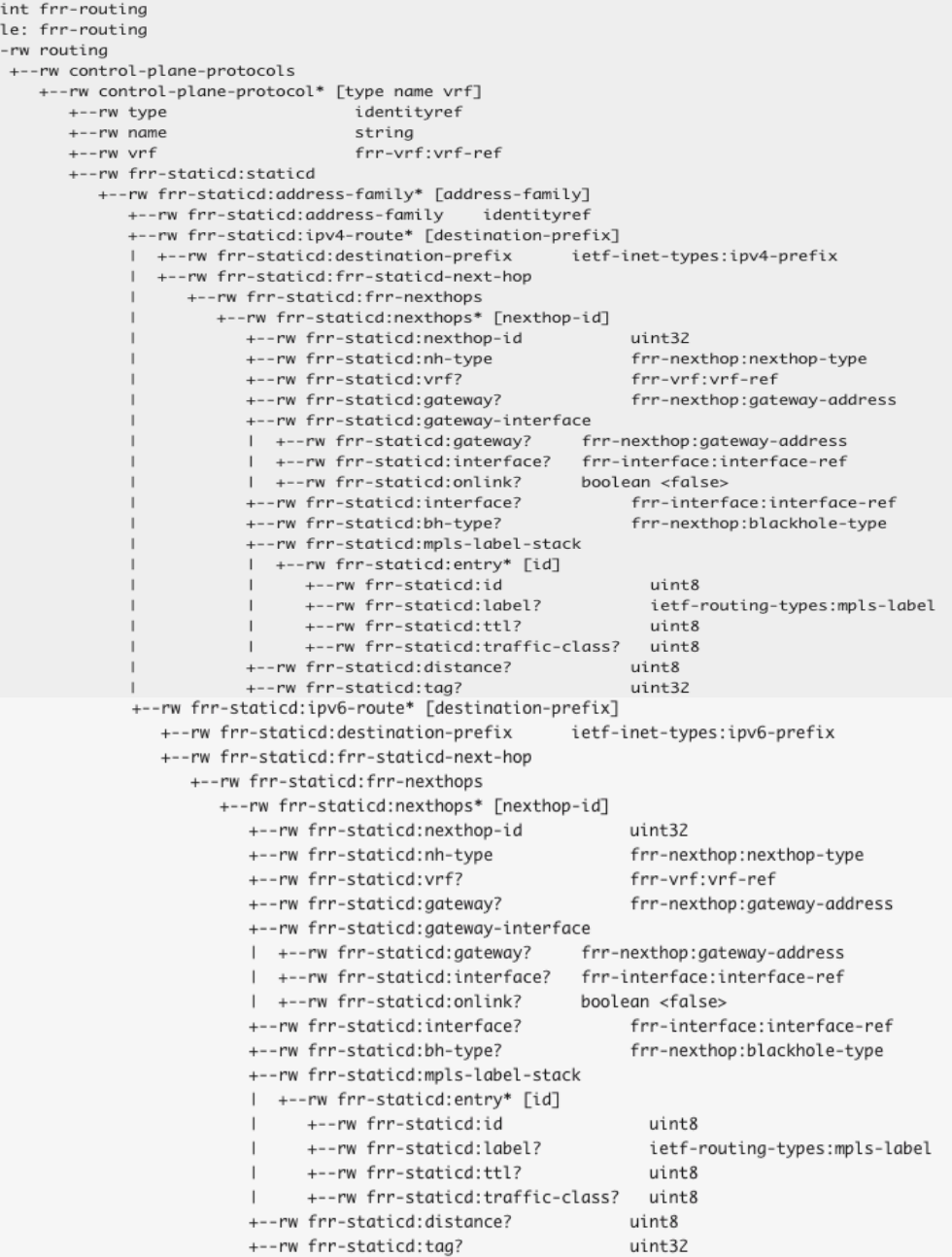

> print .<br>module:  $+--rw$